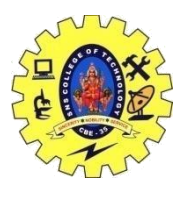

# SNS COLLEGE OF TECHNOLOGY, COIMBATORE –35 (An Autonomous Institution) DEPARTMENT OF COMPUTER SCIENCE AND ENGINEERING

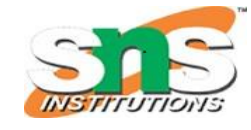

### **STATIC FUNCTION-ASSIGNMENT AND COPY INITIALIZATION**

#### **STATIC DATA MEMBER:**

When we define the data member of a class using the static keyword, the data members are called the static data member. A static data member is similar to the static member function because the static data can only be accessed using the static data member or static member function. And, all the objects of the class share the same copy of the static member to access the static data.

#### **Syntax**

static data\_type data\_member;

```
#include <iostream> 
#include <string.h> 
using namespace std; 
// create class of the Car 
class Car 
{ 
private: 
int car_id; 
char car_name[20]; 
int marks; 
public: 
// declare a static data member 
static int static member;
Car() 
\{static_member++; 
} 
void inp() 
{ 
cout << " \n\rightharpoonup \mathbb{R} Enter the Id of the Car: " << endl;
\text{cin} \gg \text{car\_id}; // input the id
cout << " Enter the name of the Car: " << endl; 
cin >> car_name; 
cout << " Number of the Marks (1 - 10): " << endl;
cin >> marks; 
} 
// display the entered details 
void disp () 
{ 
cout << " \ln Id of the Car: " << car_id;
cout << "\n Name of the Car: " << car_name;
cout << " \n\times " << marks;
} };
```
19CST251 & Object Oriented Programming using C++ By Ms.Devi.G // initialized the static data member to 0

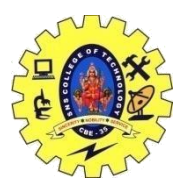

# SNS COLLEGE OF TECHNOLOGY, COIMBATORE –35 (An Autonomous Institution)

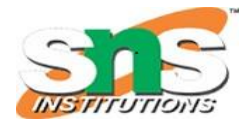

DEPARTMENT OF COMPUTER SCIENCE AND ENGINEERING

int Car::static member = 0; int main () { // create object for the class Car Car c1; // call inp() function to insert values c1. inp  $()$ ; c1. disp(); //create another object Car c2; // call inp() function to insert values c2. inp ();  $c2.$  disp(); cout  $<<$  " \n No. of objects created in the class: " $<<$  Car :: static\_member  $<<$  endl; return 0; }

### **Output**

Enter the Id of the Car: 101 Enter the name of the Car: Ferrari Number of the Marks (1 - 10): 10 Id of the Car: 101 Name of the Car: Ferrari Marks: 10 Enter the Id of the Car: 205 Enter the name of the Car: Mercedes Number of the Marks (1 - 10): 9 Id of the Car: 205 Name of the Car: Mercedes Marks: 9 No. of objects created in the class: 2

## **Copy Constructor Or Copy Initialization (Syntax)**

classname (const classname &obj) { // body of constructor }

### **Direct Initialization or Assignment Operator (Syntax)**

classname Ob1, Ob2;  $Ob2 = Ob1;$ 

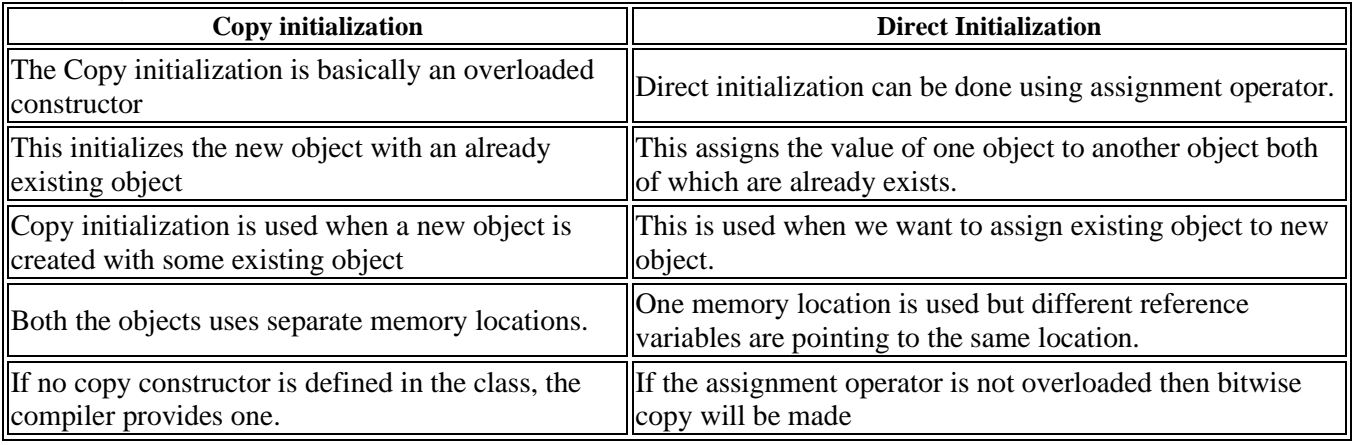

19CST251 & Object Oriented Programming using C++ By Ms.Devi.G